# To Poster presenters **To Poster presenters**

Poster presentations will be made virtually using Zoom (break out room).

**1. Poster presentation (online live, mandatory)**  7/25 19:00-20:00, 7/26 19:00-20:00, 7/27 19:00-20:00 Check your presentation day and number such as P1125. Program - [TOCAT9 \(catsj.jp\)](https://tocat.catsj.jp/9/program/)

### **"Poster size"**

Presenters are requested to prepare their 1-page presentation file in PowerPoint format, pptx or ppt file. Please make files **horizontally** with a default wide size (Width 33.867 cm (13.33 inches) x Height 19.05 cm (7.5 inches). Note that the "poster" is only one page.

### **2. "Anytime poster" (mandatory)**

In addition, view-only posters will be available throughout the conference for viewing at any time during the conference. **Poster presenters are asked to submit their presentation files in the format of PDF by 19 July**. Please see next pages for the submission.

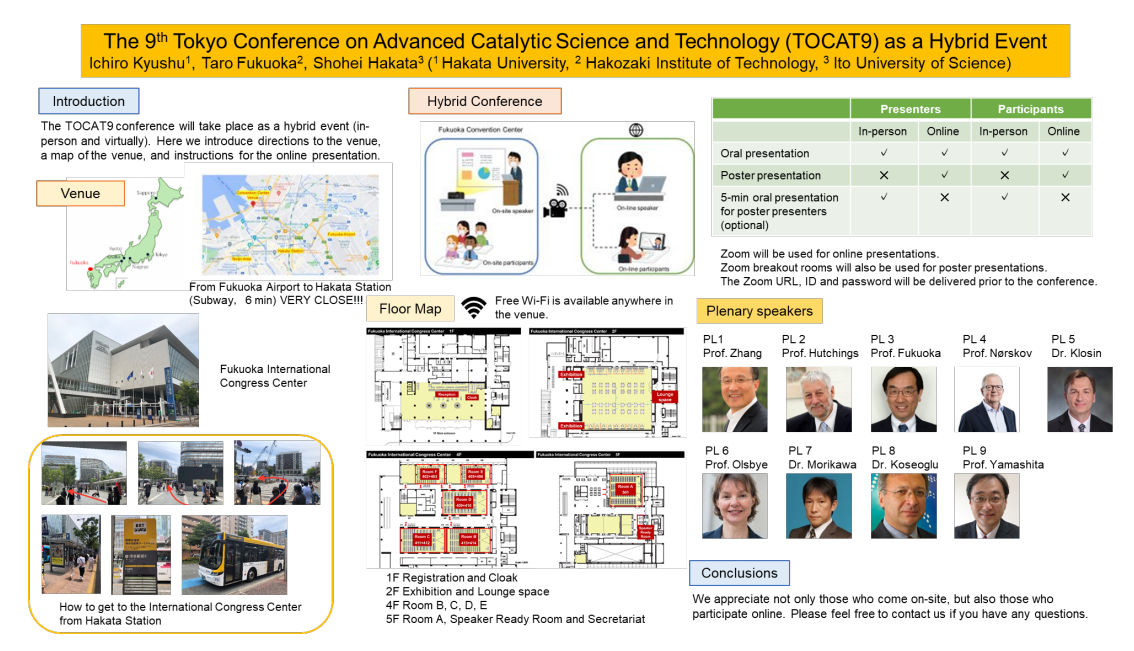

#### **3. Short oral presentation (optional)**

Poster presenters can give a 5-minute oral presentation at the venue (Room F) if they wish.

#### **4. Poster presentation awards**

The awards supported by the Royal Society of Chemistry (RSC) and TOCAT9 will be selected from the poster presenters.

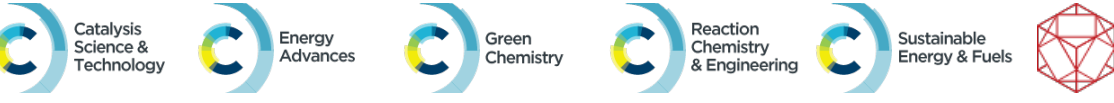

#### **How to submit your poster file (PDF format) to TOCAT9 secretariat**

- **1. Convert your ppt file to PDF file.**
- **2. Change the file name to your presentation number such as "p1125.pdf".**
- **3. Go to the following site (click the link).**
- **4. Upload your PDF file.**

#### [https://archive.iii.kyushu-u.ac.jp/public/ioHMQACJsMEAMH8BCwWB73SFzczF4-sy69eiS\\_SN2koq](https://archive.iii.kyushu-u.ac.jp/public/ioHMQACJsMEAMH8BCwWB73SFzczF4-sy69eiS_SN2koq)

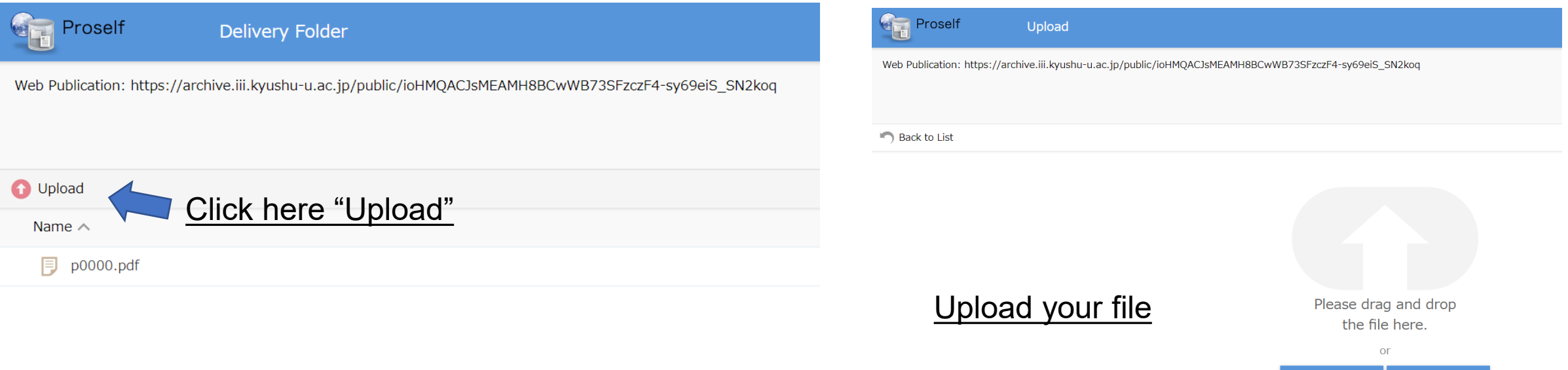

Please be assured that this site is for receiving only and you will not be able to view or download files of others.

Back to List

#### "Anytime poster" web site

## The following poster pages will open just before the conference. To prepare these sites, your PDF file is necessary!!!

#### Poster pages

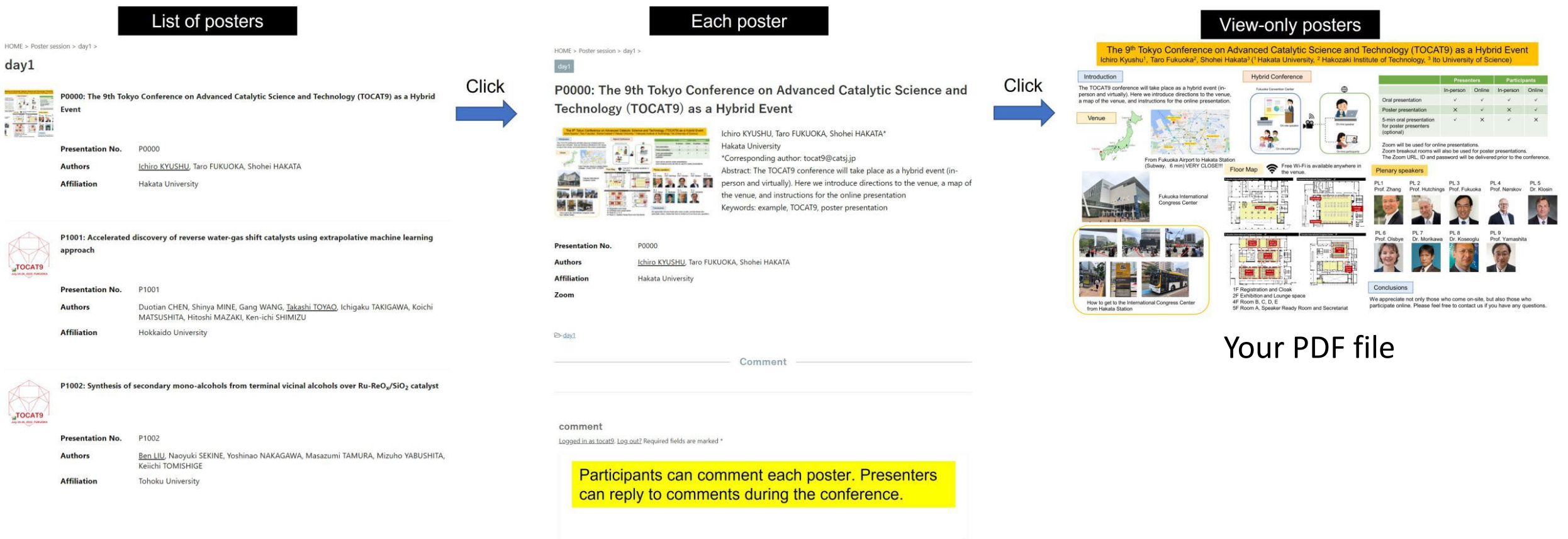

Participants can comment each poster. So, please check your page frequently and reply to comments.

Submit